## Remind

## Sign up for important updates from A. CHIARAVALLI.

Get information for ELA12 right on your phone—not on handouts.

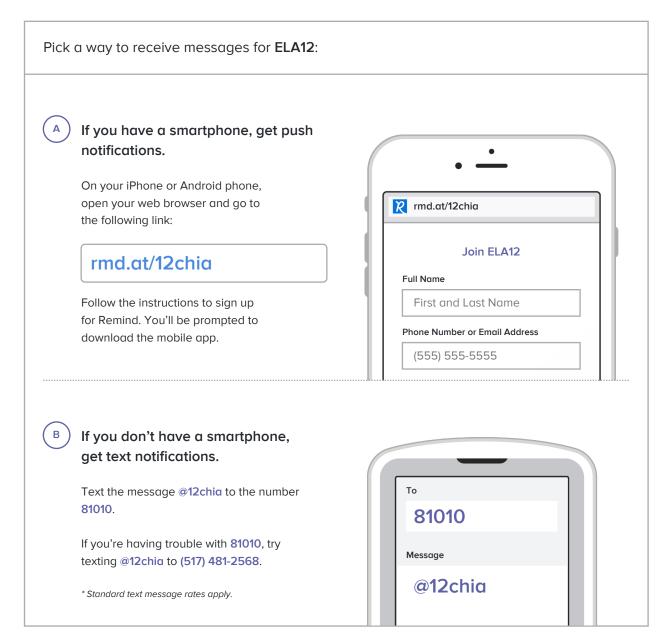

Don't have a mobile phone? Go to rmd.at/12chia on a desktop computer to sign up for email notifications.